# **Photo Story**

# **Module Start Date: April 23, 2020**

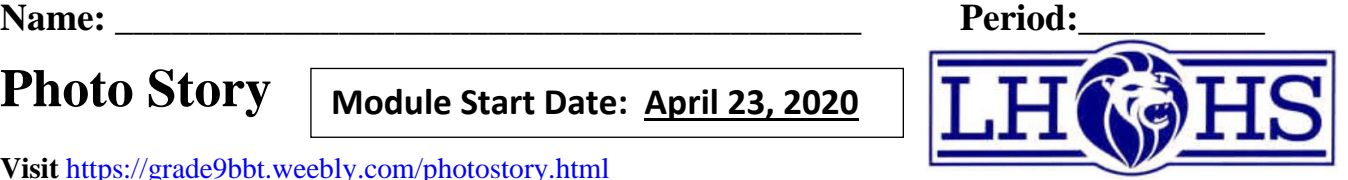

### **Visit** <https://grade9bbt.weebly.com/photostory.html>

Click the button on the page to follow the link to [http://bbt.nbed.nb.ca/grade\\_09/photo\\_story/getting\\_started.html](http://bbt.nbed.nb.ca/grade_09/photo_story/getting_started.html) **Follow all of these instructions:** 

- Click the "Getting Started" tab on the left of the screen.
- Read all the instructions on this "Getting Started" page: 6 videos + PhotoStory Training Videos (16).
- Create your storyboard first by watching the 5 short tutorials on how to create a storyboard in Microsoft Word.
- Complete your Storyboard (with 30 pictures).
- **REMEMBER: Save all your photos from your storyboard in your Photostory folder in your personal drive…you will need them! (To make it easier, you can name them with numbers: 1, 2, 3, ...)**
- Click the Photo Story tutorial link on this page and open the tab named "Training Tutorials". Watch all 16 videos before you create your own Photo Story.
- Watch the "Setting up the microphone.mp4" video to the right, or in the s drive. S:\BBT9\Photostory\settingupthemicrophone.mp4
- **Photostory only works when it detects a working microphone: Therefore each time you want to work with PhotoStory you must set up the microphone BEFORE you open the program.**
- Your final project in Photo Story is to be 2 minutes in length (within 5 seconds, example: 1:55 or 2:05, no shorter, no longer) and include all your sources (not counted in the 2 minutes).

## **Part 1 A: Photo Story and Story board - Part A: Choose Topic and Create a Story board.**

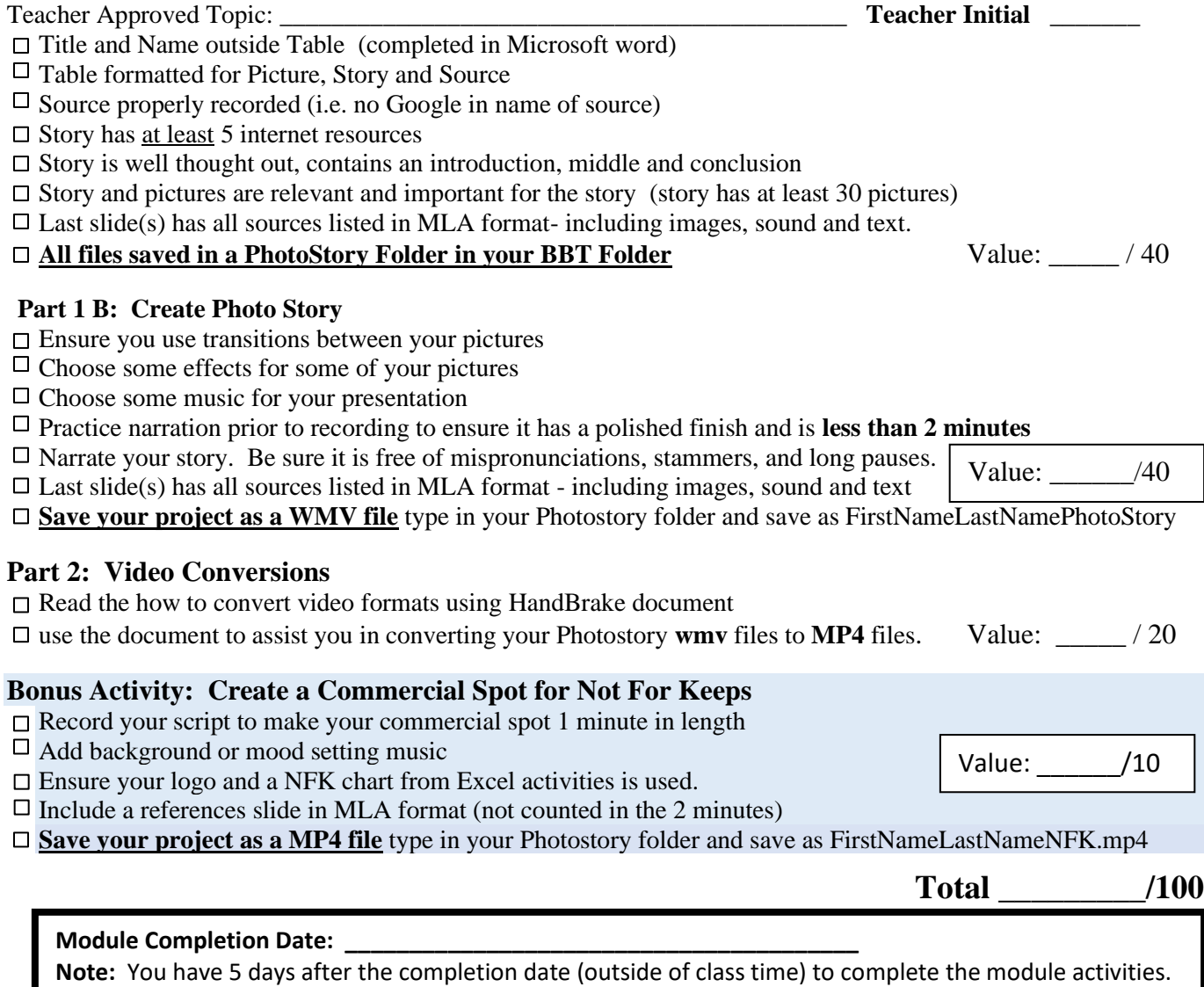

Make arrangements with your BBT teacher for noon Lab time.

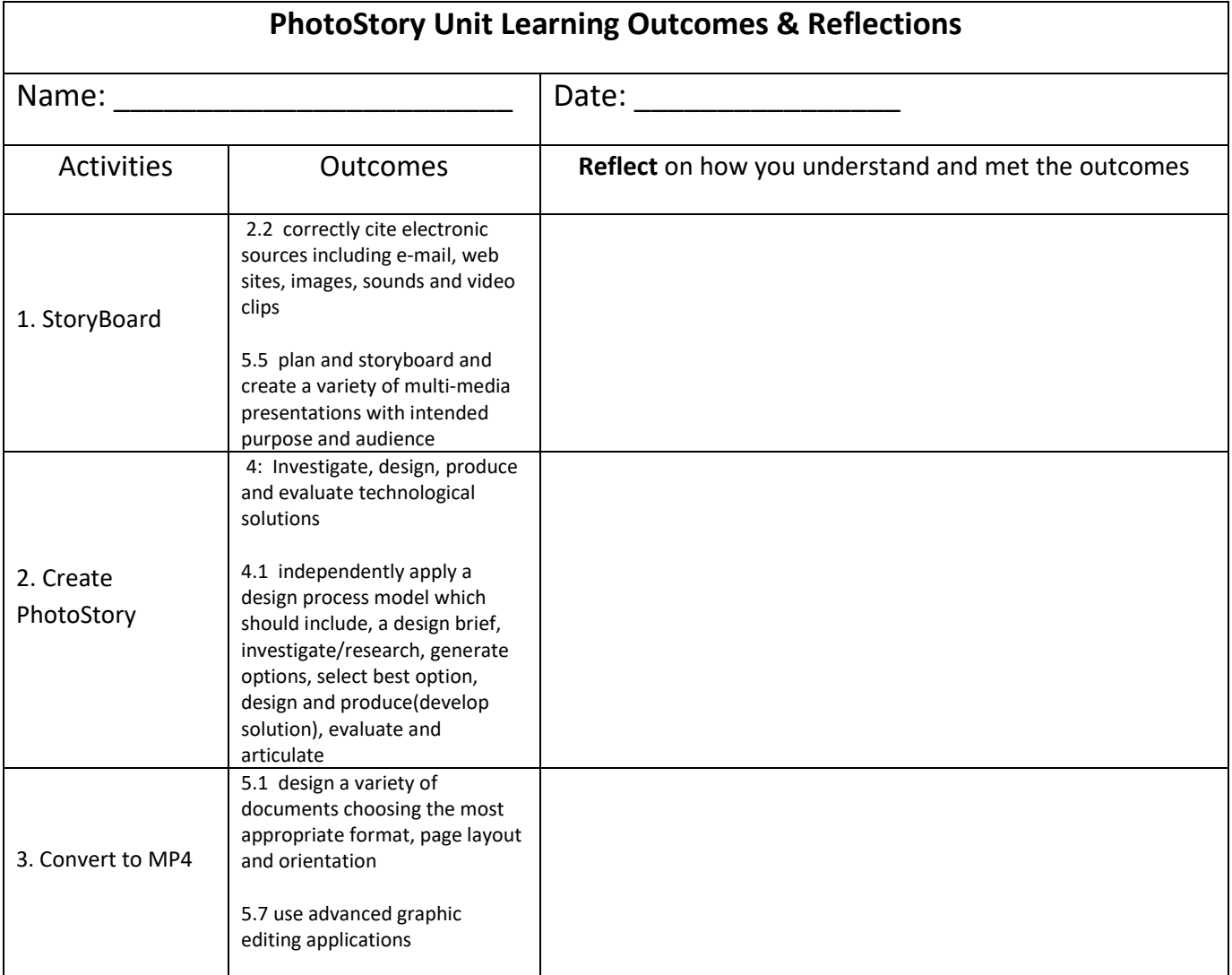

\_\_\_\_\_\_\_\_\_\_\_\_\_\_\_\_\_\_\_\_\_\_\_\_\_\_\_\_\_\_\_\_\_\_\_\_\_\_\_\_\_\_\_\_\_\_\_\_\_\_\_\_\_\_\_\_\_\_\_\_\_\_\_\_\_\_\_\_\_\_\_\_\_\_\_\_\_\_\_\_\_\_\_\_\_\_\_\_\_\_\_\_

\_\_\_\_\_\_\_\_\_\_\_\_\_\_\_\_\_\_\_\_\_\_\_\_\_\_\_\_\_\_\_\_\_\_\_\_\_\_\_\_\_\_\_\_\_\_\_\_\_\_\_\_\_\_\_\_\_\_\_\_\_\_\_\_\_\_\_\_\_\_\_\_\_\_\_\_\_\_\_\_\_\_\_\_\_\_\_\_\_\_\_\_

\_\_\_\_\_\_\_\_\_\_\_\_\_\_\_\_\_\_\_\_\_\_\_\_\_\_\_\_\_\_\_\_\_\_\_\_\_\_\_\_\_\_\_\_\_\_\_\_\_\_\_\_\_\_\_\_\_\_\_\_\_\_\_\_\_\_\_\_\_\_\_\_\_\_\_\_\_\_\_\_\_\_\_\_\_\_\_\_\_\_\_\_

\_\_\_\_\_\_\_\_\_\_\_\_\_\_\_\_\_\_\_\_\_\_\_\_\_\_\_\_\_\_\_\_\_\_\_\_\_\_\_\_\_\_\_\_\_\_\_\_\_\_\_\_\_\_\_\_\_\_\_\_\_\_\_\_\_\_\_\_\_\_\_\_\_\_\_\_\_\_\_\_\_\_\_\_\_\_\_\_\_\_\_\_

\_\_\_\_\_\_\_\_\_\_\_\_\_\_\_\_\_\_\_\_\_\_\_\_\_\_\_\_\_\_\_\_\_\_\_\_\_\_\_\_\_\_\_\_\_\_\_\_\_\_\_\_\_\_\_\_\_\_\_\_\_\_\_\_\_\_\_\_\_\_\_\_\_\_\_\_\_\_\_\_\_\_\_\_\_\_\_\_\_\_\_

\_\_\_\_\_\_\_\_\_\_\_\_\_\_\_\_\_\_\_\_\_\_\_\_\_\_\_\_\_\_\_\_\_\_\_\_\_\_\_\_\_\_\_\_\_\_\_\_\_\_\_\_\_\_\_\_\_\_\_\_\_\_\_\_\_\_\_\_\_\_\_\_\_\_\_\_\_\_\_\_\_\_\_\_\_\_\_\_\_\_\_

#### Additional Reflections: